# Sommario crescita neoclassica

#### Quali fatti restano non spiegati?

### Che cosa non spiega il modello neoclassico?

- • Due fatti restano non spiegati dal modello di Solow:
- 1. Y/L e K/L rimangono costanti nello steady state (gli standard di vita non migliorano)
- 2. Le economie convergono verso lo stesso steady state e verso lo stesso tasso di crescita (la spiegazione nel capitolo successivo)

# Spieghiamo solo il primo fatto

• Esso contraddice i fatti stilizzati di Kaldor per le economie industrializzate in cui K/L e Y/L sono costantemente aumentati .

Possibili spiegazioni:

- 1. I paesi industrializzati non hanno ancora raggiunto lo steady state (siamo nella fase di transizione)
- 2. Introduzione del progresso tecnico esogeno che sposta la fp verso l'alto e fa aumentare Y/L e K/L

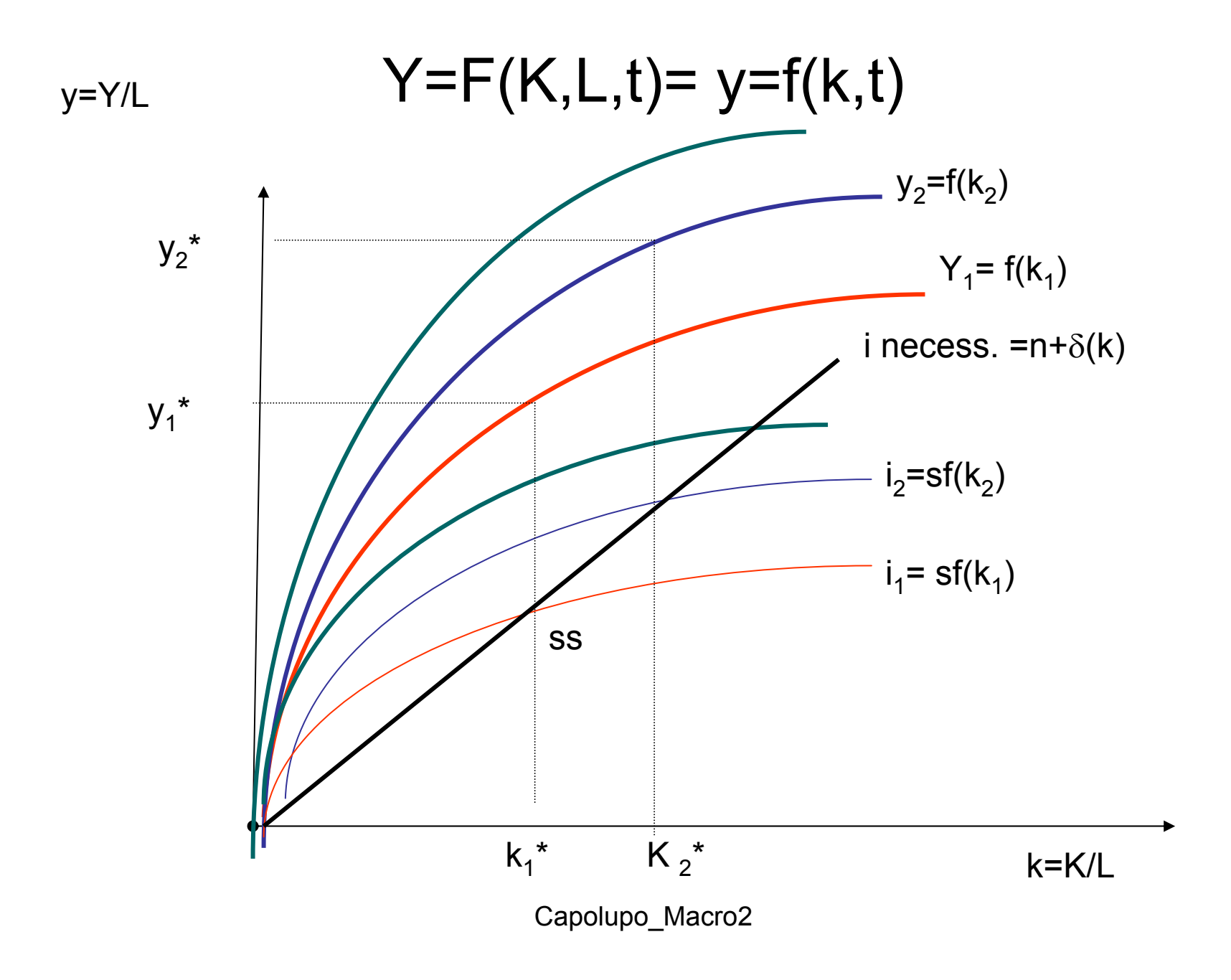

# L'impatto del progresso tecnico

- Tale impatto è spiegato nella figura precedente
- La f $(.,t)$  si sposta nel tempo da f $(.,1)$  a f $(.,2)$  a f $(.,3)$ facendo aumentare k\* da k\*<sub>1</sub> a k\*<sub>2</sub>a k\*<sub>3</sub>
- Questo modo di aggiungere semplicemente il tempo alla funzione di produzione non rivela la natura e il carattere del progresso tecnico (risparmiatore di fattori o neutrale).
- L'ipotesi è che il progresso tecnico sia neutrale nel senso di Harrod.
- Tale ipotesi è necessaria per dimostrare l'esistenza di un rapporto  $K/L = k^*$  stabile (Uzawa):  $Y = F(k, A(t) L)$ )

La funzione di produzione con lavoro in unità efficienza

- • La fp nel modello di Solow con progresso tecnico è la seguente:
- Y=AK α L $^{1- \, \alpha}$  ovvero con progresso tecnico
- Harrod –neutrale: Y=K  $^{\alpha}$  (AL) $^{1- \alpha}$
- •In forma intensiva dividendo per AL:
- Y/AL=K/AL  $^\alpha$

# E ricordando le nostre formule

• Nello stato stazionario *i* livelli delle variabili anche in unità di lavoro effettivo sono positivi mentre i tassi di crescita sono uguali a zero.

$$
\frac{Y^*}{AL} = \left(\frac{s}{g+n+\delta}\right)\frac{\alpha}{1-\alpha}
$$

$$
\frac{K^*}{AL} = \left(\frac{s}{g+n+\delta}\right)\frac{1}{1-\alpha}
$$

# La transizione

• Ogni aggiustamento da uno stato stazionario ad un altro avviene a tassi di crescita positivi sia del capitale per addetto sia del capitale in unità di efficienza. Ad esempio in presenza di un incremento di s (dati n e δ) il capitale e la produzione crescono a tassi positivi fino ad annullarsi in corrispondenza del nuovo stato stazionario a causa dell'andamento decrescente della PMK. Questo risultato è facilmente dimostrabile.

### Ricordando che:

$$
\dot{k} = sf(k) - (\delta + n)k
$$

• Se si divide per k si ottiene:

$$
\frac{\dot{k}}{k} = s \frac{f(k)}{k} - (\delta + n)k
$$

• Dove il primo termine è il tasso di crescita e f(k)/k è il prodotto medio del capitale (y/k), il cui andamento dipende dalla PMK

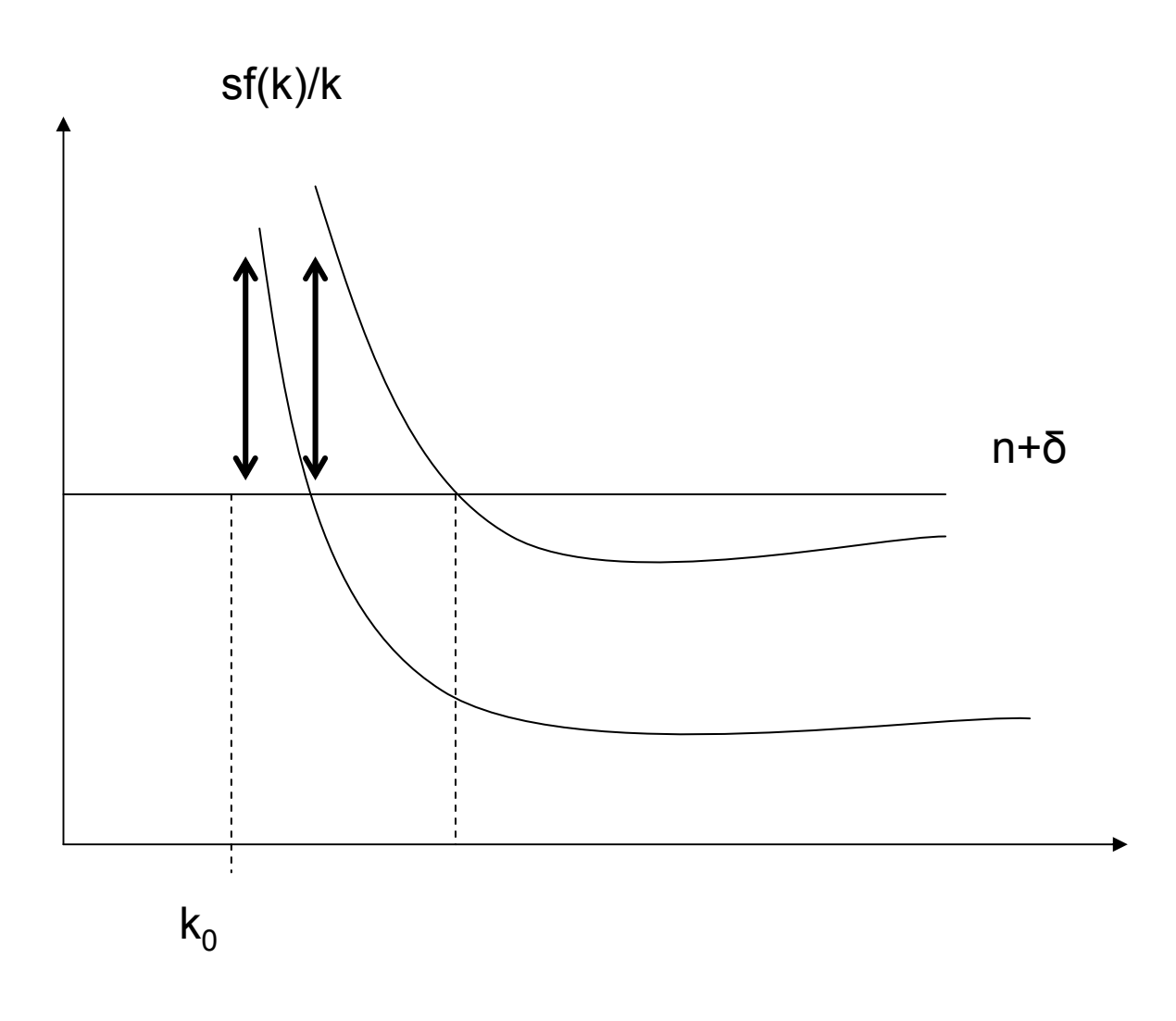

#### Tassi di crescita bilanciata: riepilogo

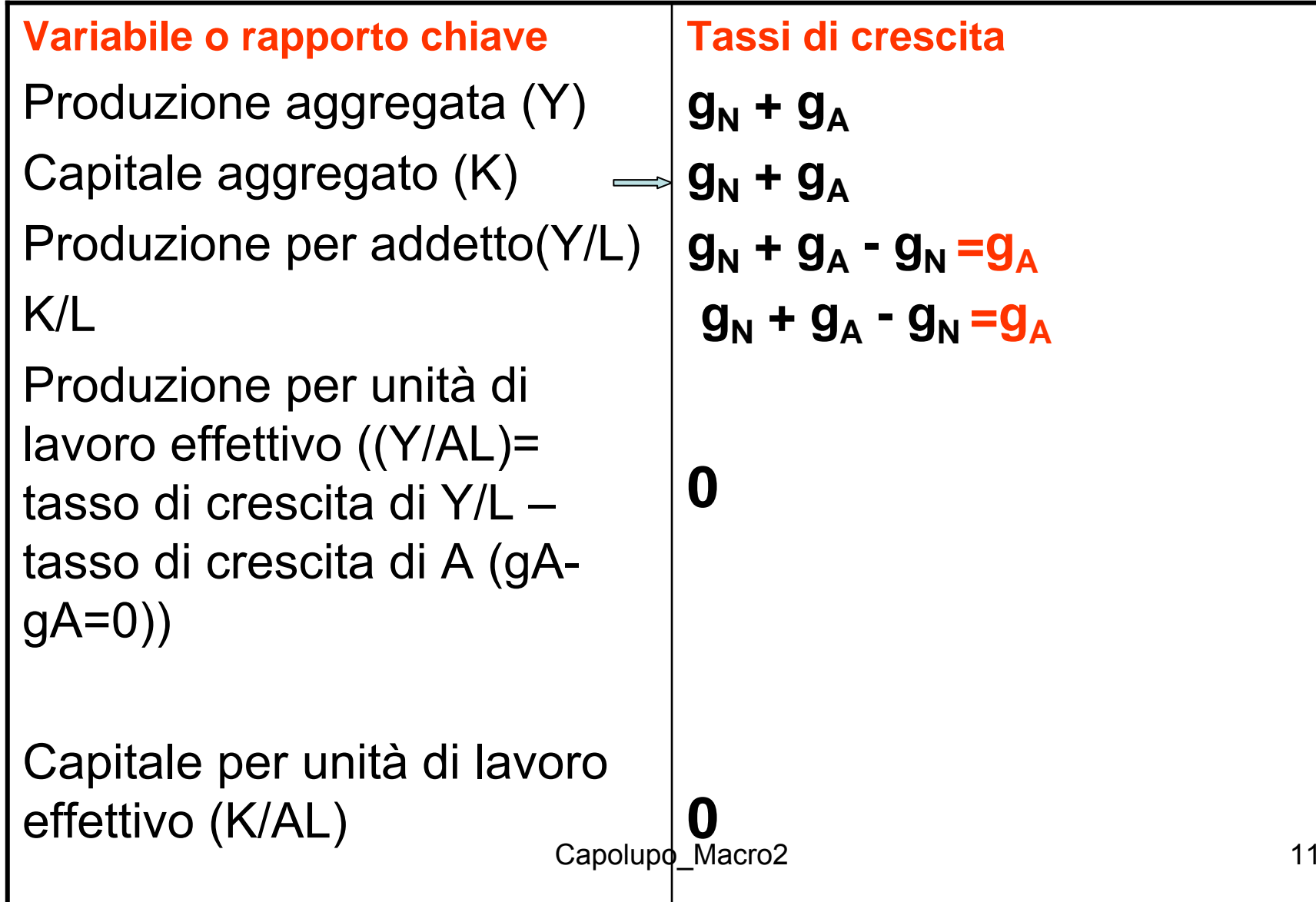

Contabilità della crescita(come si misura il progresso tecnico?)

- L'obiettivo è: data la storia della crescita dell'output, quanto di essa è dovuta all'accumulazione dei fattori (K,L) e quanta parte è invece dovuta a A?
- $\bullet~$  La crescita dell'input capitale (g<sub>k</sub>) e del lavoro g<sub>N</sub> è osservabile dai dati della contabilità nazionale ma g<sub>A</sub> non è osservabile. Come misurarla? La contabilità della crescita ha inizio con Abramovitz (1956) e lo stesso Solow (1957)

 $\mathsf{g}_{\mathsf{A}}$ come differenza tra crescita dell'output e la crescita dovuta al contributo dei fattori

- Y= AK α L(1- α )
- La relazione della contabilità della crescita, ricordando che il tasso di crescita di una variabile elevata a potenza è data dalla potenza per il tasso di crescita della variabile, è:

• 
$$
g_Y = g_A + \alpha g_K + (1 - \alpha) g_L
$$

- $\bullet~$  Il valore di g<sub>A</sub> non osservabile è imputato residualmente :
- $\mathsf{g}_{\mathsf{A}} = \mathsf{g}_{\mathsf{Y}} [\alpha \mathsf{g}_{\mathsf{K}}$  +(1-  $\alpha)$   $\mathsf{g}_{\mathsf{L}}]$

 $\mathsf{g}_{\mathsf{A}}$  = residuo di Solow o TFP (per distinguerla dalla produttività del lavoro (g<sub>y</sub>-g<sub>L</sub>)

- La caratteristica peculiare delle prime indagini è la misura di questo residuo.
- Solow nel 1957 dimostrava che negli USA nel periodo 1909-1949 l'accumulazione dei fattori aveva contribuito per il 12.5% mentre il residuo per l'87.5%
- In una serie di famosi studi (Denison 1962, Griliches <sup>e</sup> Jorgenson 1967 riportarono il valore del residuo a livelli più plausibili
- Anche gran parte del dibattito odierno ha come oggetto lo stesso tema